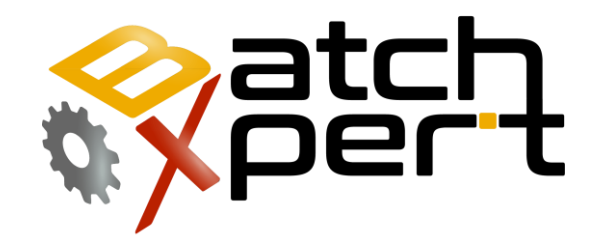

# Command Line

# File Purger for Obsolote files

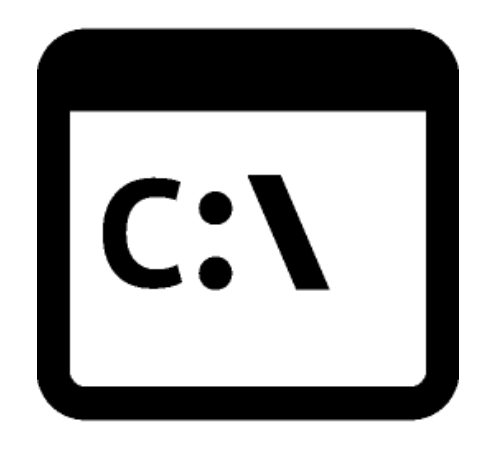

# **Inhalt**

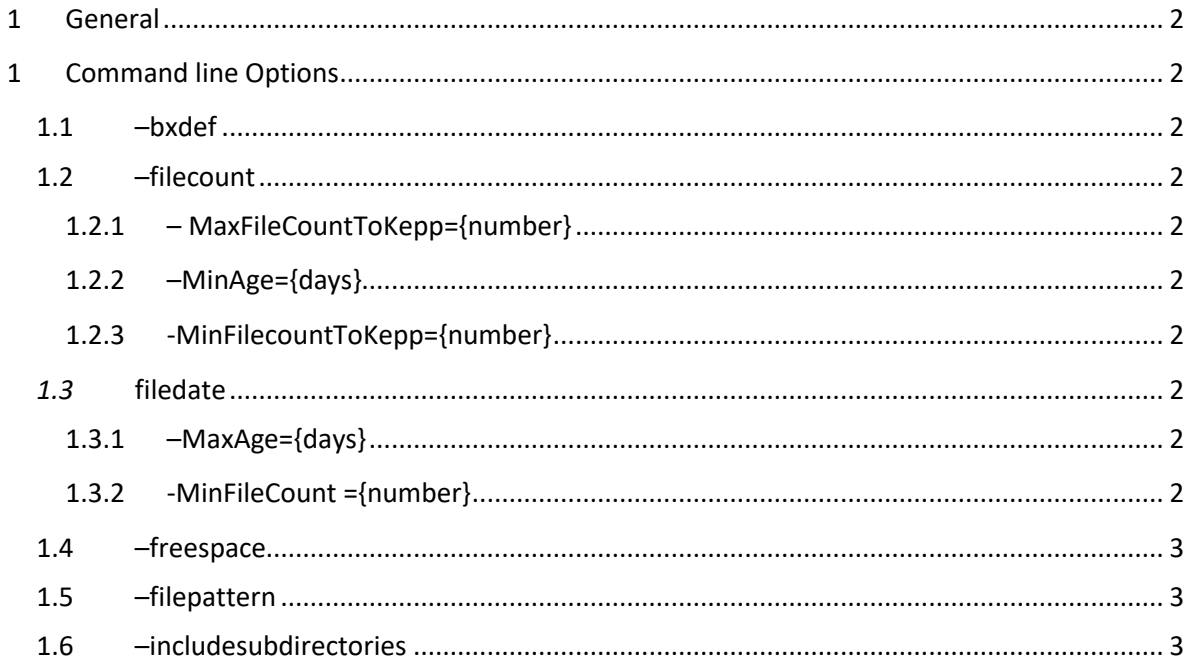

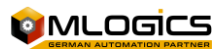

## <span id="page-2-0"></span>**1 General**

The BatchXpert system incorporates an "File Purger", that allows to find and delete obsolete files and delete them, based on certain criteria. These same Command line options are used by the BatchXpert Automatic Backup stragegy that can optionaly deployed to every BatchXpert Station.

### <span id="page-2-1"></span>**1 Command line Options**

The following Command line options are implemented in the Application

#### <span id="page-2-2"></span>**1.1 –bxdef**

Checks and deletes the specified files ("FilePattern") based on the default BatchXpert file purging rules, that include checking for Filecount, Filedate and maintaining an minimum free disk space

#### <span id="page-2-3"></span>**1.2 –filecount**

Checks and deletes the specified files ("FilePattern") based on the the amount of files found. If there are more files found than the specific amount, it deletes them, while maintaining an minimum file count.

#### <span id="page-2-4"></span>**1.2.1 – MaxFileCountToKepp={number}**

If more files than this are found, they are deleted, but maintinging at least "MinFilecountToKepp" and considering the "MinAge".

#### <span id="page-2-5"></span>**1.2.2 –MinAge={days}**

If an file is younger thant "MinAge", it will not be deleted

#### <span id="page-2-6"></span>**1.2.3 -MinFilecountToKepp={number}**

At least this amount of files will be kept

#### <span id="page-2-7"></span>*1.3* **filedate**

Checks and deletes the specified files ("FilePattern") based on the age of files found. If there are files older than the specified age, these files will be deleted.

#### <span id="page-2-8"></span>**1.3.1 –MaxAge={days}**

If files are found older than "MaxAge" they will be deleted

#### <span id="page-2-9"></span>**1.3.2 -MinFileCount ={number}**

At least this amount of files will be kept

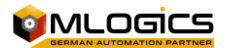

### <span id="page-3-0"></span>**1.4 –freespace**

Checks and maintains at least an certain amount of free disk space.

### <span id="page-3-1"></span>**1.5 –filepattern**

Specifies the path and pattern of files to consider. It takes an default windows "Wildcarded" format, such as "C:\Batckup\\*.txt"

### <span id="page-3-2"></span>**1.6 –includesubdirectories**

Also subdirectories of the specified filepattern will be included.

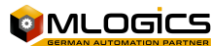